# **York University**  Lassonde School of Engineering Dept. of Electrical Engineering and Computer Science EECS 2031 Software Tools Fall 2018

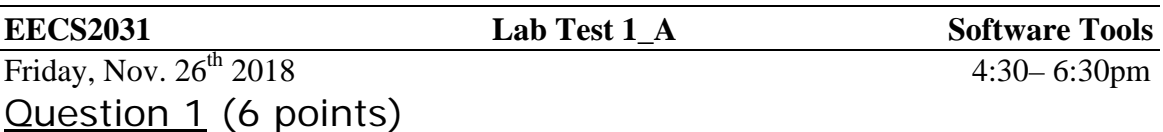

Write a bash script that displays the number of courses a student is registered in. The program checks two files

The first file **NameID.txt** which contains students ID and students names. The ID is a 6 digit decimal number, and the name could be on one of three formats.

i. First name last name

ii. First name middle initial last name

iii. First name middle name last name

#### **Eample**

123456 John Doe

345678 John P. Doe

987654 John Public Doe

Keep in mind that these three names are for three different students.

The second file **NameCourse.txt** is on the form Course number, Student Name

#### **Example**

EECS2021 John Doe

EECS2021 John P. Doe

EECS2031 John Doe

EECS4201 John Doe

The program reads a student ID without any prompt, and then it displays the number of courses the student is registered in. If the student is not registered in any course displays 0

**CPU %** q21.sh 123456 3

### **CPU %**

Where John Doe (with ID=123456) is registered in 3 courses

**Submit as 2031 L1A q21.sh be sure it is executable** 

## Question 2 (4 points)

Write a shell script that accepts no command line arguments. The script reads three integers from the standard input. If the three integers are in an ascending order; it prints the median number and quits

If the three numbers are not in an ascending order, it displays NO and proceeds to read three integers and repeat until three ascending numbers are read; then it displays the median number and quits.

for example **CPU %** q22.sh 3 3 4 NO 3 6 2 NO 3 4 5 4 **CPU%**

### **Submit as 2031 L1A q22.sh be sure it is executable**

## Question 3 (6 points)

Write a bash script that takes no command line arguments and reads one number from the standard input with no prompt. If there is a command line argument, it displays No command line arguments please, and proceed to read one integer. If the integer read could be the diagonal of a right angled triangle with the other two sides are integers, then it prints YES, otherwise prints NO on the standard output.

**CPU %** q23.sh 17 No command line arguments please 7 NO **CPU% CPU %** q23.sh 5 YES **CPU%**

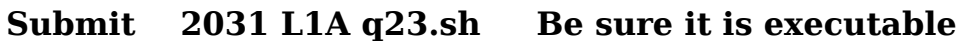

# **Some Functions you might need**

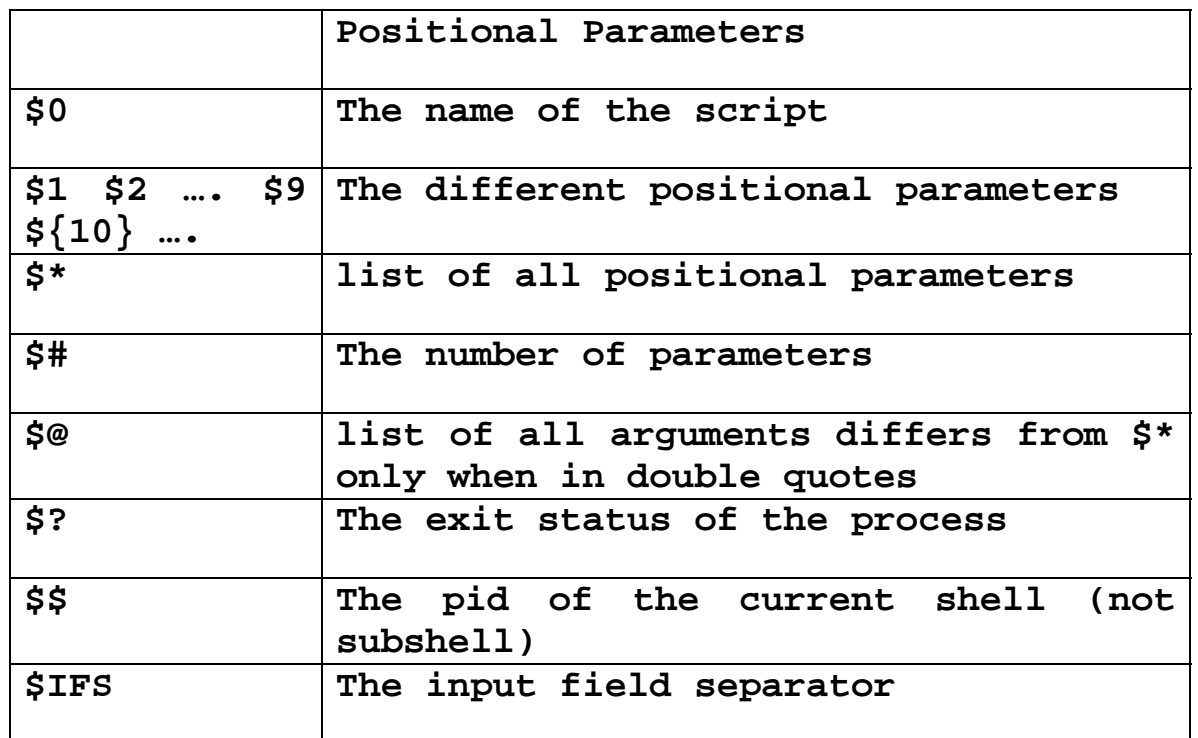

- **1.if [ <condition> ] 2.then 3. statements 4.elif 5.then 6. statements 7.elif 8.then 9. statements 10. else 11. statements 12. fi 1.while [ condition ] 2. do 3. ……**
- **4. done**